# **ARCLIB**

# **Archos Media Library Specification**

# **AGREEMENT OF USAGE**

This document is for information purposes only and does not constitute any agreement between Archos SA or its subsidiaries and you other than descibed here below. This document may only be reproduced in its entirety and must include this AGREEMENT OF USAGE message.

Archos does not guarantee the accuracy of this information and usage of this information and any results of it are at the complete responsibility of the end user. Archos does not provide any user support for this information. The results of any work derived from usage of this information which render your Archos device unusable or unsatisfactory in performance are assumed by the creator of such work.

# **ALL RISKS AND LIABILITIES INVOLVED IN USING THIS INFORMATION FOR USAGE WITH ARCHOS PRODUCTS IS ASSUMED BY THE END USER.**

# **Revision history:**

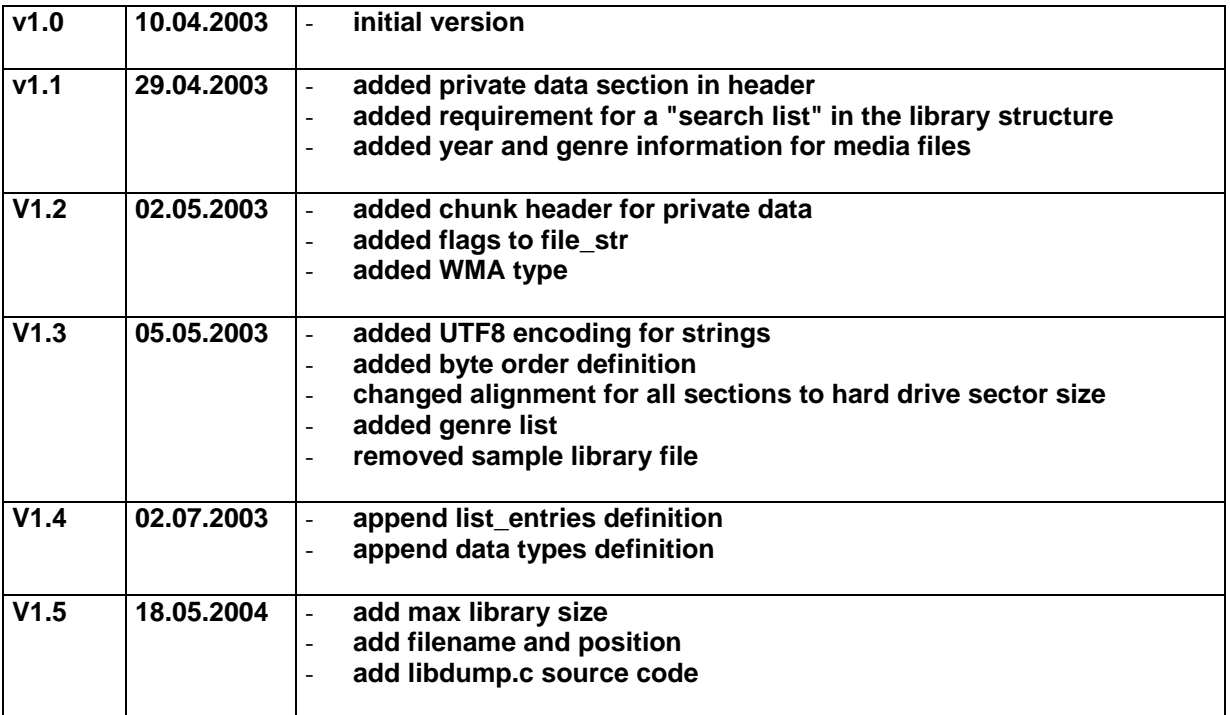

### **Archos Media Library Specification**

#### **Introduction:**

Archos MP3 and Multimedia products use no proprietary file system on their hard drives. Files can be up and downloaded from and to the units with standard OS tools (e.g Windows Explorer) using a generic USB mass storage driver. The firmware on the Archos players can "browse" the hard drive and play the music or multimedia data. "Organizing" the media content on the players is left to the user (e.g. put music files in a /artist/album/title folder hierarchy), Archos players do not impose a certain format or folder layout on the hard drive.

Besides the file name (and the location on the hard drive) media files can have a variety of additional "meta" information associated with them (e.g. information about artist/album/composer/year etc. found in ID3 tags). Users want to "browse" or search their media files on the player according to this meta information.

To allow for meta information based browsing Archos is implementing a "media library" feature for its players. The media library is a special file on the hard drive which holds structured information about the media files on the hard drive. If present, the media library is read by the players and used to offer meta information based browsing in addition to browsing the hard drive contents directly.

The format of the media library file is open to interested parties so that they can compile a media library for Archos players from their own databases.

#### **Scope:**

This document describes only the "ARCLIB" file format as it is used on Archos GMINI120 and GMINI220 products, the information may not be valid for future Archos products.

#### **Media Library structure:**

The media library has two basic types of data, "files" and "lists":

- "Files" are music content, like MP3/WMA/WAV songs.
- "Lists" are used to organize and structure the "files" for easy access by the user. A "list" is just a collection of further "lists" or "files", comparable to a folder on a hard drive.

The structure defined by "lists" and "files" can by arbitrary (within certain limits), there is no imperative on how the files are to be organized into folders.

Lists can contain only further lists or only files, mixed lists that have both, lists and files are not allowed.

List also need to be unique, it is not allowed to "link" an existing list in a later defined one. This ensures that the tree structure is indeed a tree and for each list a unique "parent" list can be found.

There must exist at least one list which holds all media content and therefore can be used for searching. This list can be included in the list structure (e.g. "All Songs") but it can also be a "hidden" list which will not be reachable from the "root" list. The number of this list must be given in the library header.

Media content inside a list should be sorted in a reasonable way (e.g. alphabetically for artists/allbums etc. or according to track number for songs from one album)

Media content like songs, video etc can be referred to in multiple lists, this allows to structure the same content by different criteria.

Playlists (which on the PC would be a M3U file or similar) are also created using lists in the library, the actual .m3u files which may be on the hard drive are not referenced in the library.

## **Example structure of a library file:**

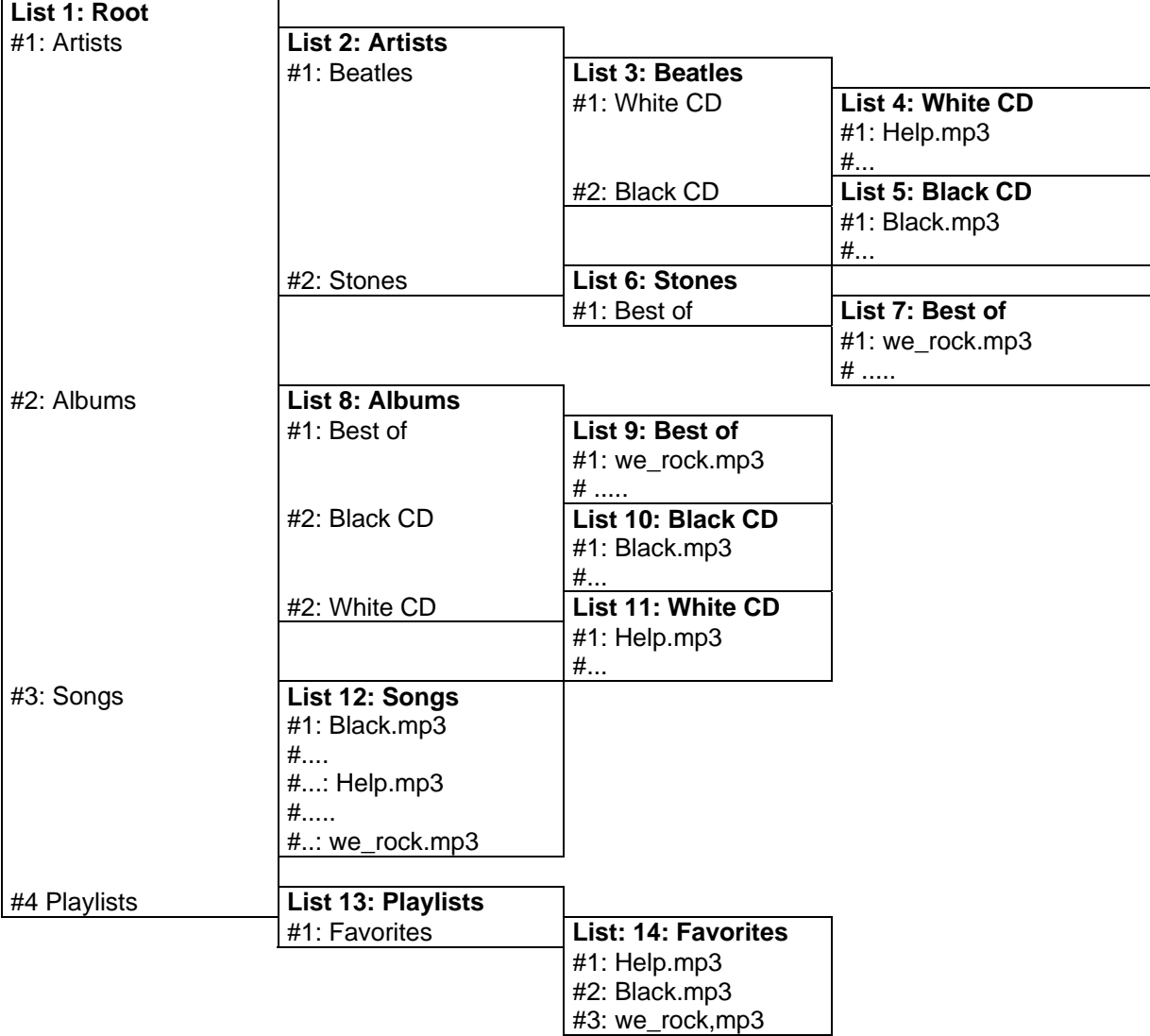

As seen there is a total of 14 lists which contain either further lists or MP3 songs.

The sample library is very simple and offers four diffferent "approaches" to the library content:

- **Artists** / All Artists / All Albums of one artist / All songs of one album of one artist
- **Albums** / All Albums of all artists / All Songs of one album
- Songs / All Songs off all artists
- **Playlists** / All Playlists / All Songs of one playlist

The "search list" is list #12, this list holds all songs

Additionally one could set up the library to include:

- **Genre** / All Genres / All Artist of one Genre / Albums … / Songs …..
- Year / All Year or periods (80s, 90s etc. ) / All Artist from one year/period / Albums... / Songs...
- **Mood** / All Moods / All Songs from one mood …..

#### **Media Library layout:**

The library format is intended to have a very small memory footprint. It is not intended to be used as a data base, it is read only. All structures defined here assume packed little-endian data.

The library consists of these sections:

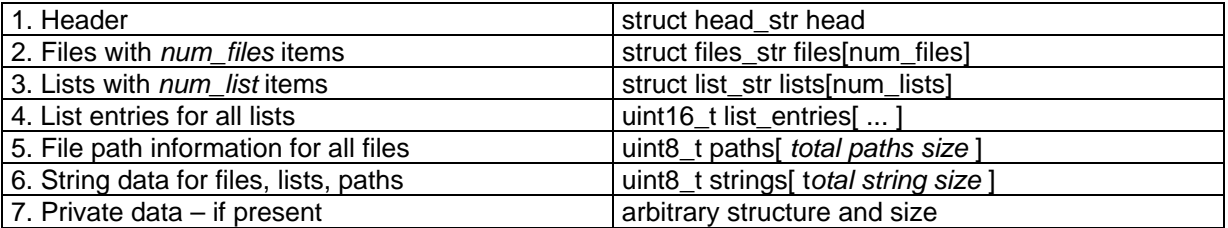

In order to keep the size of the library file small so that it can be held completely in RAM of the players, the number of files and lists (not list entries) together is limited to 65536 (16 bit).

The maximum size of the library file is 1MB for Gmini220 and 2MB for Gmini120 products.

"Files" and "Lists" share the same numbering, "lists" are numbered from 0 to (*num\_list* – 1) and "lists" are numbered from *num\_list* to (*num\_list* + *num\_file* – 1)

For the following structures these data types are used:

string\_t:

uint32\_t, byte offset into strings[]

path\_t:

uint32\_t, byte offset into paths[] file\_list\_t:

uint16\_t, number of file or list, used as index into *lists* or *files* array.

All sections must be aligned to the next 512 byte (Hard drive sector size) boundary.

All structures must be "packed", 8bit and 16bit size values must be packed into 32bit words.

All data is stored in "little endian" mode

#### **1. Header**

}

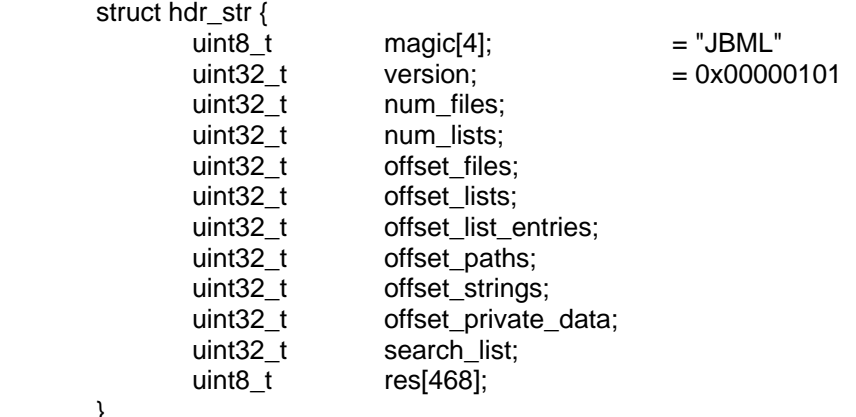

*num\_files*, *num\_lists* is the number of files and lists respectively. The sum of these two must be less than 65536.

*offset\_files*, and *offset\_lists* is the offset in bytes from the start of the file to the respective structure holding information about files and lists.

*offset\_list\_entries* is the offset in bytes from the start of the file to the variable length structure holding the individual list entries.

*offset\_paths* is the offset in bytes from the start of the file to the variable length structures which hold the paths to the files.

*offset\_strings* is the offset in bytes from the start of the file to the string pool, where all text strings used in files, lists and paths stored.

*offset\_private\_data* is the offset in bytes from the start of the file to additional private data. The contents of the data section are not specified and will not be used by Archos multimedia products. Private data must be located at the end of the library file. If there is no private data present, the offset should equal the file size and therefore point to the end of the file.

*search\_list* gives the number of the list which will be used for searching through all content.

*res* fills the header structure to 512 bytes total length (for future expansion).

#### **2. Files with** *num\_file* **items**

The file structure holds all information of one file in the media library and points to an actual file on the hard drive:

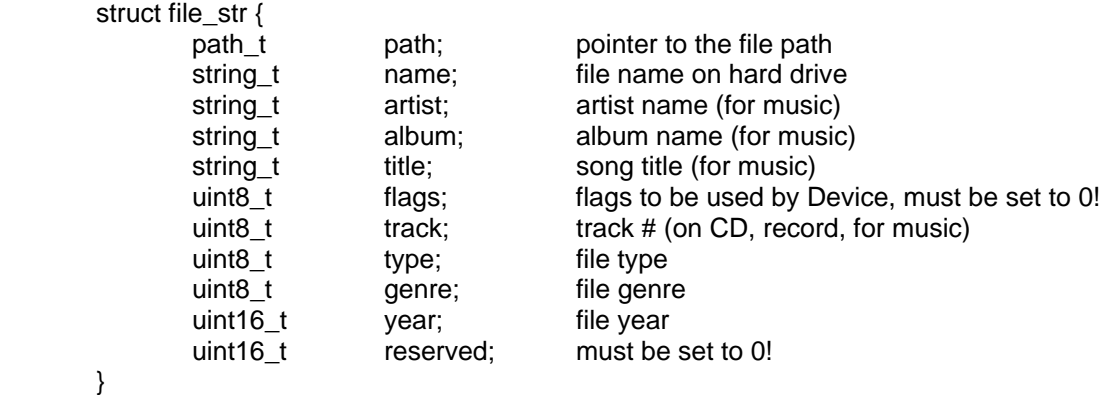

If a file has no *path* (i.e. its in the root folder of the hard drive) the path value is "–1" If a text string for *artist*, *album* or *title* is not set, the value of the pointer is "-1"

*Flags* are used by the Multimedia Device during operation and must be set to 0 when the library is created.

The *track* # can be used to sort the songs in a list not only alphabetically but also according to the actual track sequence on the CD. The track # is limited to a maximum 255!

Currently these values for *type* are defined:

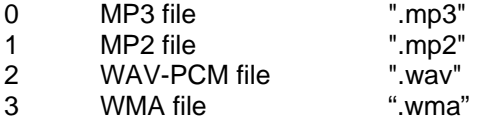

As the actual filename extensions are not stored in the library it is imperative that each media file has the correct type set in order to be able to find it on the hard drive.

*genre* specifies the music genre according to the *extended Winamp genre list* as specified in appendix A.

*year* gives the recording/creation year.

*Reserved* is reserved for future use and should be set to 0!

#### **3. Lists with** *num\_list* **items**

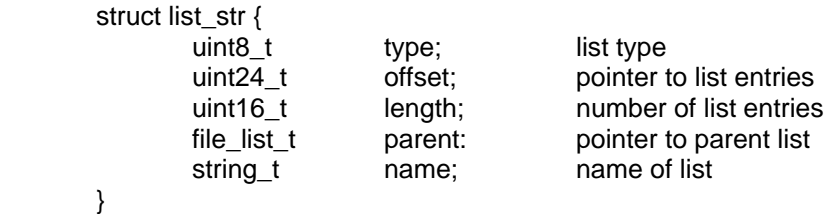

Currently these values for *type* are defined:

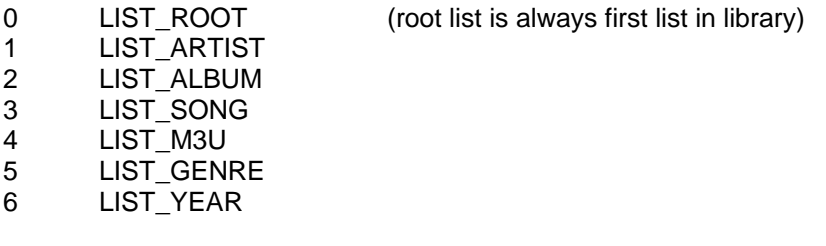

The list type is used by the player SW GUI to show different "icons" for different types of lists

If the list is the "search list" as indicated in the file header and the list is "hidden" (not accessible from list structure) then the root list should be given as *parent*.

### **4. List entries for all lists**

As the number of files and lists is limited to 16bit, the actual list entries are just an array of unit16 t. The *offset* pointer of *struct list\_str* gives the position of the first list entry in this array.

List entries are either references to further lists or media files. In case of lists, the list entries give the number of the list (*num\_list* to (*num\_list* + *num\_file* – 1) ), in case of files, the list entries give the index number ( *0* to (*num\_list* – 1) ) of the files defined in *struct files\_str files[].*

## **5. File path information for all files**

In order to minimize the library size, all paths that give the actual location of files on the hard drive are stored in a special way. The path names are split into the individual folder names and these are stored in the string pool together with all other text strings. This way a lot of text strings can be "reused" for multiple paths.

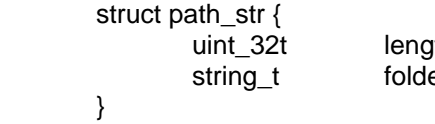

th; length of the path (number of subfolders) er[]; errequips pointers to names of subfolders

Example:

/Music/Beatles/BestOf/Help.mp3

 $l$ ength = 3 folder[0] = pointer to string "Music" folder[1] = pointer to string "Beatles" folder $[2]$  = pointer to string "BestOf"

## **6. String data for files, lists, paths**

All text strings used in the library are stored as zero-terminated UTF8 strings. Strings are stored consecutively and are referenced by an offset from the start of the string data. All strings should be unique in order to minimize the library file size.

### **7. Private data**

Private data if present consists of one or more data "chunks". Each chunk is identified by a chunk header which holds a "*magic*" identifier and the *offset\_next* pointer which holds the offset of the next chunk from the start of the library file. If there is no next chunk *offset\_next* should equal the file size and therefore point to the end of the file.

 struct chunk\_hdr\_str {  $uint8_t$  magic[4];  $= "CHNK"$ <br> $uint32_t$  offset\_next;  $u$ int $32_t$ t<br>uint $8_t$ data[ *length\_of\_chunk* ]; }

# **8. Filename**

The library file must have the file name "lib.jbm" and it must be placed in the root directory of the player in order to be accessed.

#### **Appendix A: Extended Winamp Genre List**

 0: Blues 1: Classic Rock 2: Country 3: Dance 4: Disco 5: Funk 6: Grunge 7: Hip-Hop 8: Jazz 9: Metal 10: New Age 11: Oldies 12: Other 13: Pop 14: R&B 15: Rap 16: Reggae 17: Rock 18: Techno 19: Industrial 20: Alternative 21: Ska 22: Death Metal 23: Pranks 24: Soundtrack 25: Euro-Techno 26: Ambient 27: Trip-Hop 28: Vocal 29: Jazz+Funk 30: Fusion 31: Trance 32: Classical 33: Instrumental 34: Acid 35: House 36: Game 37: Sound Clip 38: Gospel 39: Noise 40: Alternative Rock  $41 \cdot$  Bass 42: Soul 43: Punk 44: Space 45: Meditative 46: Instrumental Pop 47: Instrumental Rock 48: Ethnic 49: Gothic

 50: Darkwave 51: Techno-Industrial 52: Electronic 53: Pop-Folk 54: Eurodance 55: Dream 56: Southern Rock 57: Comedy 58: Cult 59: Gangsta 60: Top 40 61: Christian Rap 62: Pop/Funk 63: Jungle 64: Native American 65: Cabaret 66: New Wave 67: Psychadelic 68: Rave 69: Showtunes 70: Trailer 71: Lo-Fi 72: Tribal 73: Acid Punk 74: Acid Jazz 75: Polka 76: Retro 77: Musical 78: Rock & Roll 79: Hard Rock 80: Folk 81: Folk-Rock 82: National Folk 83: Swing 84: Fast Fusion 85: Bebob 86: Latin 87: Revival 88: Celtic 89: Bluegrass 90: Avantgarde 91: Gothic Rock 92: Progressive Rock 93: Psychedelic Rock 94: Symphonic Rock 95: Slow Rock 96: Big Band 97: Chorus 98: Easy Listening

99: Acoustic

100: Humour 101: Speech 102: Chanson 103: Opera 104: Chamber Music 105: Sonata 106: Symphony 107: Booty Bass 108: Primus 109: Porn Groove 110: Satire 111: Slow Jam 112: Club 113: Tango 114: Samba 115: Folklore 116: Ballad 117: Power Ballad 118: Rhythmic Soul 119: Freestyle 120: Duet 121: Punk Rock 122: Drum Solo 123: Acapella 124: Euro-House 125: Dance Hall 126: Goa 127: Drum & Bass 128: Club-House 129: Hardcore 130: Terror 131: Indie 132: BritPop 133: Negerpunk 134: Polsk Punk 135: Beat 136: Christian Gangsta Rap 137: Heavy Metal 138: Black Metal 139: Crossover 140: Contemporary Christian 141: Christian Rock 142: Merengue 143: Salsa 144: Trash Metal 145: Anime 146: Jpop 147: Synthpop

### **Appendix B: libdump.c source code**

#include <stdio.h> #include <string.h> #include <stdlib.h>

```
struct hdr_str { 
         char magic[4];
          unsigned int version; 
          unsigned int num_files; 
         unsigned int num_lists;
         unsigned int offset_files;<br>unsigned int offset_list;
         unsigned int<br>unsigned int
         unsigned int offset_list_entries;<br>unsigned int offset_paths;
                            offset_paths;
          unsigned int offset_strings; 
          unsigned int offset_private_data; 
         unsigned int search_list;
         char reserved[468];
```
#### };

### struct file\_str {

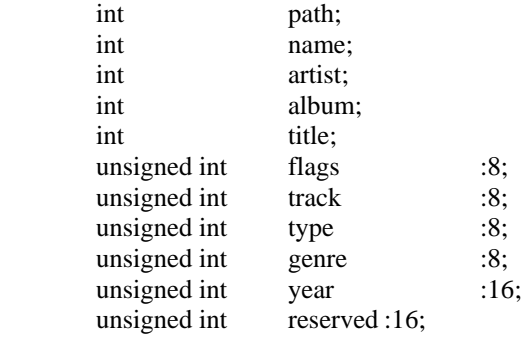

# };

# struct list\_str {

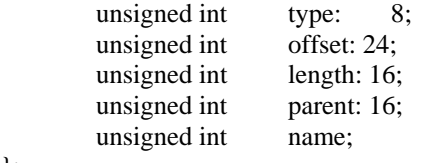

# };

#define MAX\_DEPTH 10 struct lib\_path\_str { int length;<br>int path[M] path[MAX\_DEPTH]; };

// buffer to store the list data #define LIB\_BUF\_MAX 1024\*1024 unsigned char lib\_buf[LIB\_BUF\_MAX];

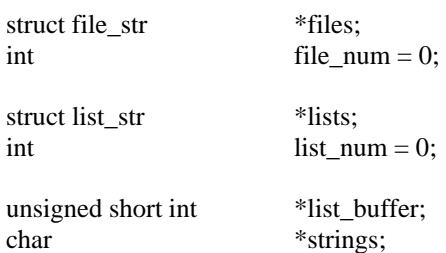

}

{

}

{

}

{

}

char \*paths;

int search list;

static void utf8\_to\_latin1( unsigned char\* src, char \*dst ) {

int utf8;

```
while ( *src != '\0' ) {
                  if ( *src < 0x80 ) {
                            // normal ASCII, just copy char 
                           *dist++ = *src++; } else { 
                            // utf-8 char 
                           if ( (*src \ge 0 \times 0) \& (*(src + 1) \ge 0 \times 80) ) {
                                     // we have a 2-byte UTF-8 char 
                                    utf8 = ((\text{``src & 0x1F)} \ll 6) + (\text{``(src+1)} & 0x3F);if ( utf8 < 0x100 ) {
                                              // latin1 
                                              *dist++ = utf8; } 
                                     // advance 
                                    src += 2; } else { 
                                     // ignore all other 
                                     src++; 
 } 
 } 
 } 
         *dst = \sqrt{0};
static char *get_string( int p ) 
          static char lib_string[256]; 
         utf8_to_latin1( (unsigned char*) (strings + p), lib_string );
         return lib string;
static struct lib_path_str *get_path( int p ) 
         return (struct lib_path_str *) (paths + p);
static char *path_to_string( char *path, struct file_str *f ) 
          int i; 
         char *p = path;
          strcpy( p, ""); 
         if ( f->path == -1 ) {
          } else { 
                  for (i = 0; i < get\_path(f > path) > length; i++) {
                           strcat(p, "/");
                            strcat( p, get_string(get_path(f->path)->path[i]) ); 
 } 
          } 
          strcat( p, "/"); 
         strcat( p, get_string( f->name ) );
          return p;
```

```
static struct list_str *LIB_GetList( int list ) 
{ 
          return lists + (list - file_num);
} 
static struct file_str *LIB_GetFile( int file ) 
{ 
           return files + file; 
} 
static int LIB_GetListItem( struct list_str *list, int pos )
{ 
           return list_buffer[list->offset + pos]; 
} 
static int LIB_FirstList( void ) 
{ 
           return file_num; 
} 
static int LIB_IsList( int list ) 
{ 
          if (list >= file_num)
                     return 1; 
           else 
                     return 0; 
} 
static char list_type[6][10] = { 
           "Root", 
           "Artist", 
           "Album", 
           "Title", 
           "Playlist", 
           "Genre", 
}; 
static void lib_dump_files( void ) 
{ 
           int i; 
          char path[256] ="";
           printf("\nLibrary Files:\n\n"); 
          for (i = 0; i < file_num; i++) {
                     printf("#%d", i ); 
                     (void ) path_to_string( path, &files[i] ); 
                    printf("\tPath: %s\n", path );
                     printf("\tFilename %s\n", get_string( files[i].name ) ); 
                    if ( files [i]. artist != -1 )
                               printf("\tArtist: %s\n", get_string( files[i].artist ) ); 
                    if ( files [i]. album != -1 )
                               printf("\tAlbum: %s\n", get_string( files[i].album ) ); 
                    if ( files [i] .title != -1 )
                              printf("\tTitle: %s\n", get string( files[i].title ) );
                    if ( files [i].track != 0 )
                               printf("\tTrack: #%d\n", files[i].track ); 
                     printf("\tYear: %d\n", files[i].year ); 
                     printf("\tGenre: #%d\n", files[i].genre ); 
                    printf("\tType: %d\n", files[i].type );
                     printf("\tFlags: %d\n", files[i].flags );
```

```
 printf("\n"); 
          } 
} 
static void tab( int len ) 
{ 
          int i; 
         for(i = 0; i < len; i++)
                   printf(" ");
} 
static void lib_dump_list( int list, int level );
static void lib_dump_list( int list, int level ) 
{ 
          struct list_str *l; 
          int i; 
          int item; 
         l = LIB_CetList(Iist); tab( level ); 
          printf("LIST %s TYPE %s", get_string( l->name ), list_type[l->type] ); 
         if (list == search_list)
                   printf(" = SEARCH_LIST" );
          printf("\n"); 
         for (i = 0; i < 1->length; i++) {
                    item = LIB_GetListItem( l, i ); 
                    if ( LIB_IsList( item ) ) { 
                             lib_dump_list( item, level + 1 );
                    } else { 
                             tab(level + 1);
                              printf("FILE "); 
                             if ( LIB GetFile( item )->title != -1 )
                                       printf("#%02d Title: %s \n", LIB_GetFile( item )->track, get_string( 
LIB_GetFile( item )->title ) );
                              else 
                                       printf("#%02d Name: %s \n", LIB_GetFile( item )->track, get_string( 
LIB_GetFile( item )->name ) );
 } 
          } 
} 
static void lib_dump_lists( void ) 
{ 
          printf("\nLibrary Lists:\n\n"); 
          lib_dump_list( LIB_FirstList(), 0 ); 
} 
static void lib_load( char* name ) 
{ 
          FILE *lib; 
          int size; 
          struct hdr_str *head; 
          printf("\nLoading Library:\n\n"); 
         lib = fopen( name, "r" );
         if(!lib) {
```

```
 printf("file not found\n"); 
                  exit(1); } 
         size = \text{freq}(\text{lib\_buf}, 1, \text{LIB\_BUF\_MAX}, \text{lib});fclose(lib);
          printf("library file size %d \n", size ); 
          printf("\nLibrary Header:\n\n"); 
         head = (struct hdr_str *) lib_buf;
         printf("magic %c%c%c%c"), head->magic[0], head->magic[1], head->magic[2], head-
>magic[3] ); 
         printf("version % 08X \n\mid n", head->version );
         printf("files %d\n", head->num_files);
         printf("lists %d\n", head->num_lists);
         printf("ofs_files \%d\n", head->offset_files);
         printf("ofs_lists \%d\n", head->offset_list);
          printf("ofs_lists_entries %d\n", head->offset_list_entries); 
         printf("ofs_paths %d\n", head->offset_paths);
         printf("ofs_string %d\n", head->offset_strings);
          printf("ofs_private_data %d\n", head->offset_private_data); 
          // get number of files and lists 
          file_num = head->num_files; 
          list_num = head->num_lists; 
          // setup all pointers 
         files = ( struct file_str* ) (lib_buf + head->offset_files);
         lists = ( struct list_str* ) (lib_buf + head->offset_list);
          list_buffer = (unsigned short int*) (lib_buf + head->offset_list_entries ); 
         paths = (char*) (lib_buf + head->offset_paths);
         strings = (char*) (lib_buf + head->offset_strings);
          search_list = head->search_list; 
         printf("search list \% d\|n", search_list);
} 
int main( int argc, char *argv[] ) 
{ 
         if (argc != 2) {
                  printf("Usage: libdump filename\n\n");
                  exit(1); } 
          lib_load( argv[1] ); 
          lib_dump_files(); 
          lib_dump_lists(); 
}
```